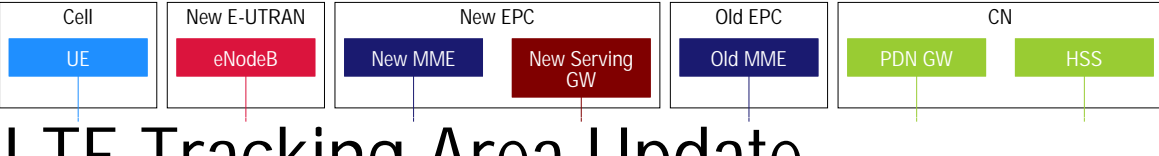

## LIE Tracking Area update

A Tracking Area Update takes place if:

- UE detects it has entered a new Tracking Area that is not in the list of TAIs that the UE registered with the network;
- the periodic Tracking Area update timer has expired;
- UE was in UTRAN PMM\_Connected state (e.g. URA\_PCH) when it reselects to E UTRAN;
- UE was in GPRS READY state when it reselects to E UTRAN;
- the TIN indicates "P-TMSI" when the UE reselects to E-UTRAN (e.g. due to bearer configuration modifications performed on GERAN/UTRAN);
- the RRC connection was released with release cause "load re-balancing TAU required";
- a change of the UE Core Network Capability and/or UE Specific DRX Parameters information of the UE.

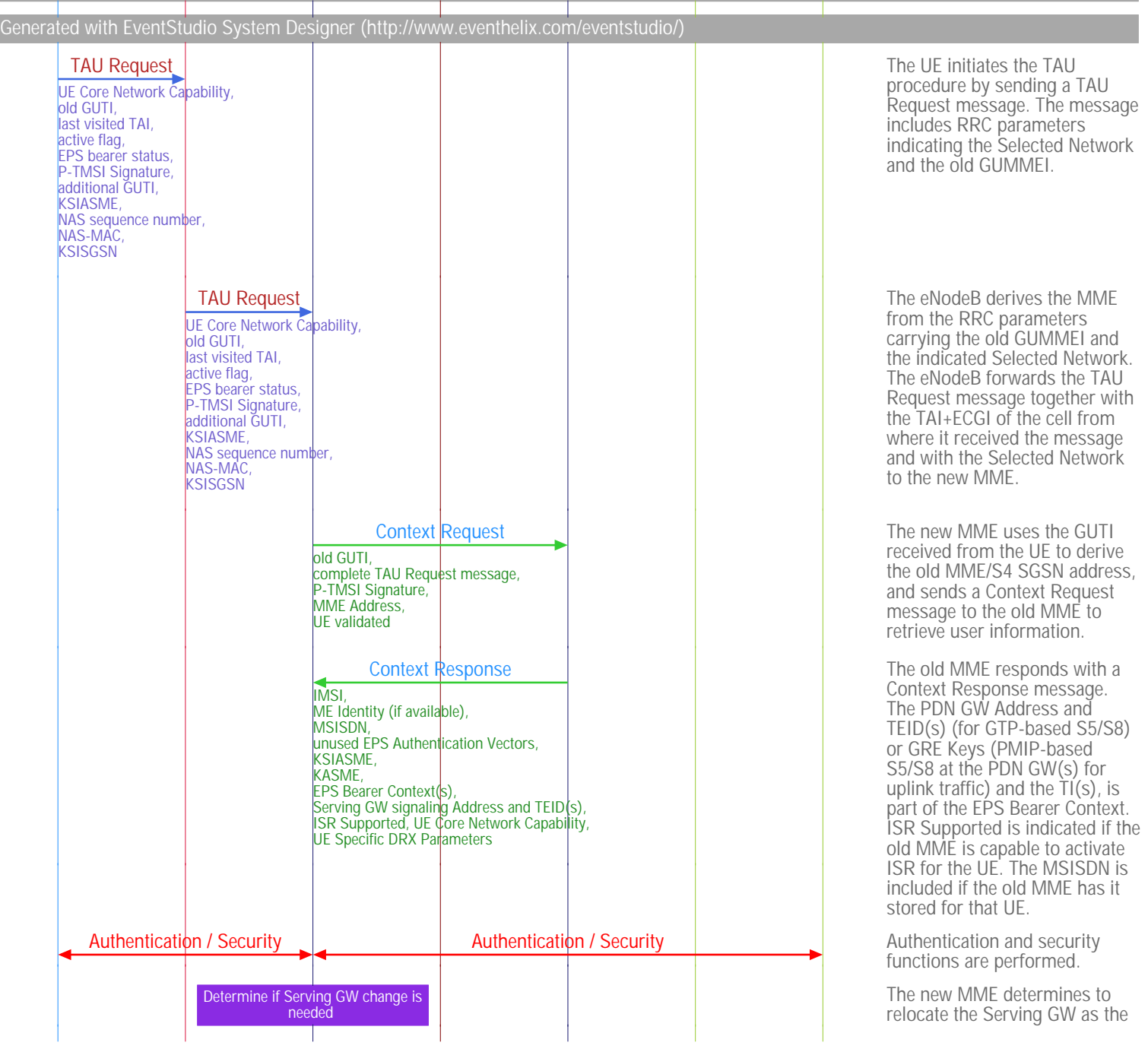

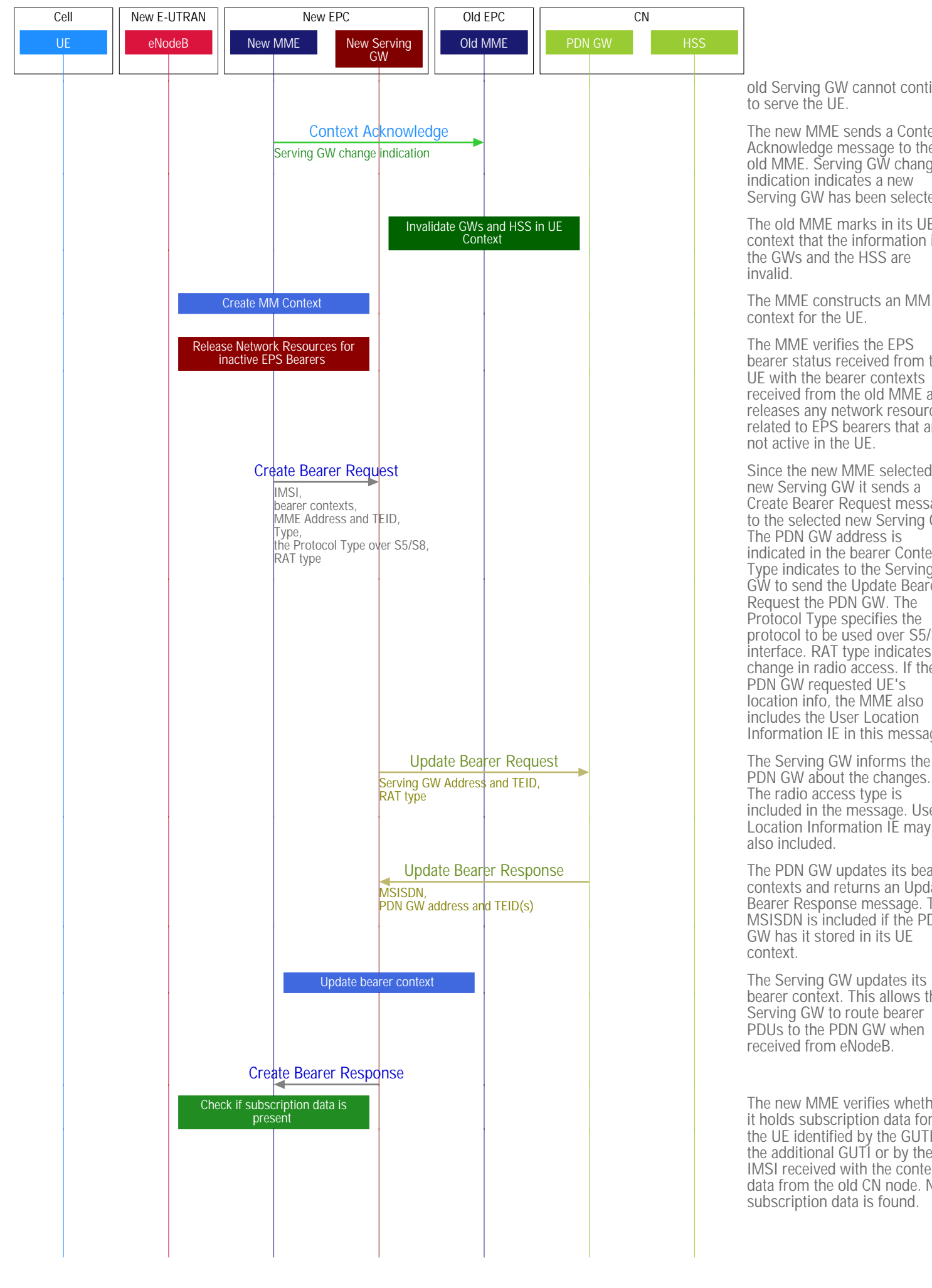

old Serving GW cannot continue to serve the UE.

The new MME sends a Context Acknowledge message to the old MME. Serving GW change indication indicates a new Serving GW has been selected.

The old MME marks in its UE context that the information in the GWs and the HSS are invalid.

context for the UE.

The MME verifies the EPS bearer status received from the UE with the bearer contexts received from the old MME and releases any network resources related to EPS bearers that are not active in the UE.

Since the new MME selected a new Serving GW it sends a Create Bearer Request message to the selected new Serving GW. The PDN GW address is indicated in the bearer Contexts. Type indicates to the Serving GW to send the Update Bearer Request the PDN GW. The Protocol Type specifies the protocol to be used over S5/S8 interface. RAT type indicates a change in radio access. If the PDN GW requested UE's location info, the MME also includes the User Location Information IE in this message.

The Serving GW informs the PDN GW about the changes. The radio access type is included in the message. User Location Information IE may also included.

The PDN GW updates its bearer contexts and returns an Update Bearer Response message. The MSISDN is included if the PDN GW has it stored in its UE context.

bearer context. This allows the Serving GW to route bearer PDUs to the PDN GW when received from eNodeB.

The new MME verifies whether it holds subscription data for the UE identified by the GUTI, the additional GUTI or by the IMSI received with the context data from the old CN node. No subscription data is found.

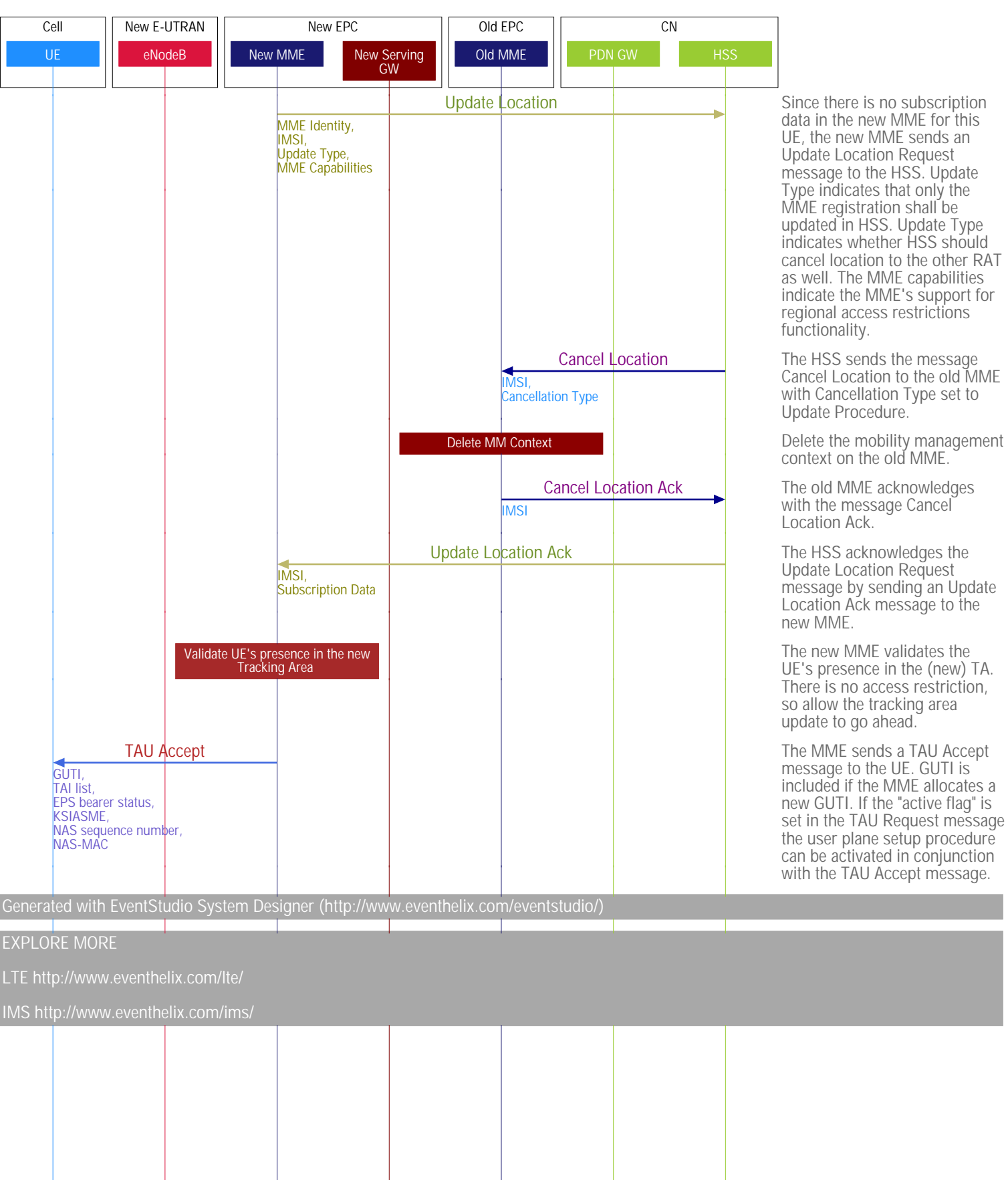

Since there is no subscription data in the new MME for this UE, the new MME sends an Update Location Request message to the HSS. Update Type indicates that only the MME registration shall be updated in HSS. Update Type indicates whether HSS should cancel location to the other RAT as well. The MME capabilities indicate the MME's support for regional access restrictions functionality.

The HSS sends the message Cancel Location to the old MME with Cancellation Type set to Update Procedure.

context on the old MME.

The old MME acknowledges with the message Cancel Location Ack.

The HSS acknowledges the Update Location Request message by sending an Update Location Ack message to the new MME.

The new MME validates the UE's presence in the (new) TA. There is no access restriction, so allow the tracking area update to go ahead.

The MME sends a TAU Accept message to the UE. GUTI is included if the MME allocates a new GUTI. If the "active flag" is set in the TAU Request message the user plane setup procedure can be activated in conjunction with the TAU Accept message.

EXPLORE MORE